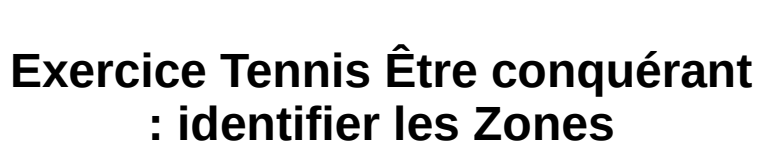

**ElouanTennis** 

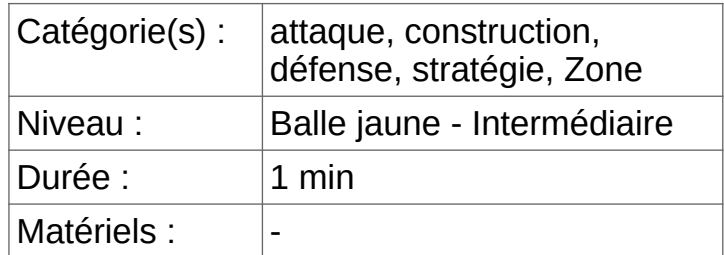

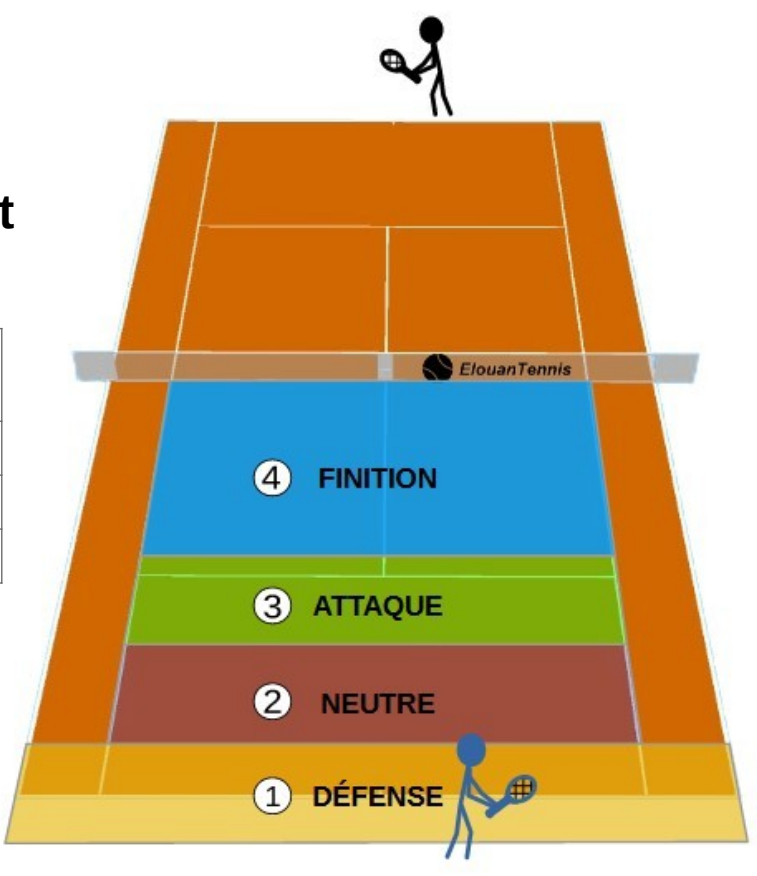

Salut :

Comme tu peux le voir assez clairement sur le schéma ci-dessous, au tennis, nous pouvons globalement identifier 4 Zone de progression dans la profondeur de terrain.

1) La zone où on est globalement en décence : je suis reculé dans le terrain, je remets des balles défensives (généralement des cloches)

2) Une zone Neutre / Zone de construction du jeu : Je suis un peu plus avancé, peux placer mes balles, construire pour mettre mon adversaire en difficulté.

3) Zone d'attaque : J'obtiens une balle favorable à une attaque : Boom ! J'attaque !! (Mais attention, dans la mesure du possible, je ne fais qu'une frappe dans cette zone, je n'y reste pas)

4) Finition : L'adversaire mis en difficulté par mon attaque retourne quand même la balle, mais je suis au filet et je finis le point.

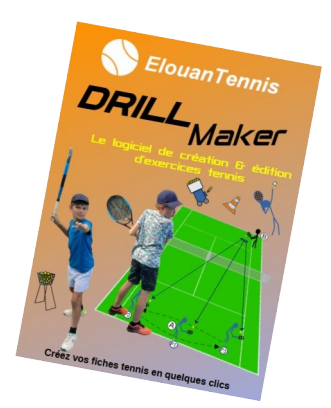

Elouan Tennis Drill Maker (ETDM) Logiciel de création & édition d'exercices tennis

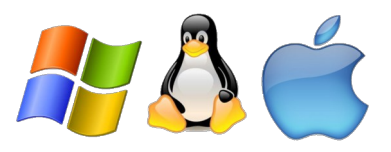

[https://fr.elouan-tennis.com](https://fr.elouan-tennis.com/)